# A LETHOD FOR APPLYING SCIENTIFIC SUBROUTINE PACKAGE IN EICROPROCESSOR

 $\mathcal{L}^{\text{max}}_{\text{max}}$  and  $\mathcal{L}^{\text{max}}_{\text{max}}$ 

 $\ddot{\phantom{0}}$ 

 $\mathcal{L}^{\text{max}}_{\text{max}}$  .

 $\mathcal{L}^{\text{max}}$ 

 $\sim 100$  km s  $^{-1}$ 

 $\mathcal{A}^{\mathrm{c}}$  and

 $\sim$ 

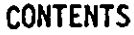

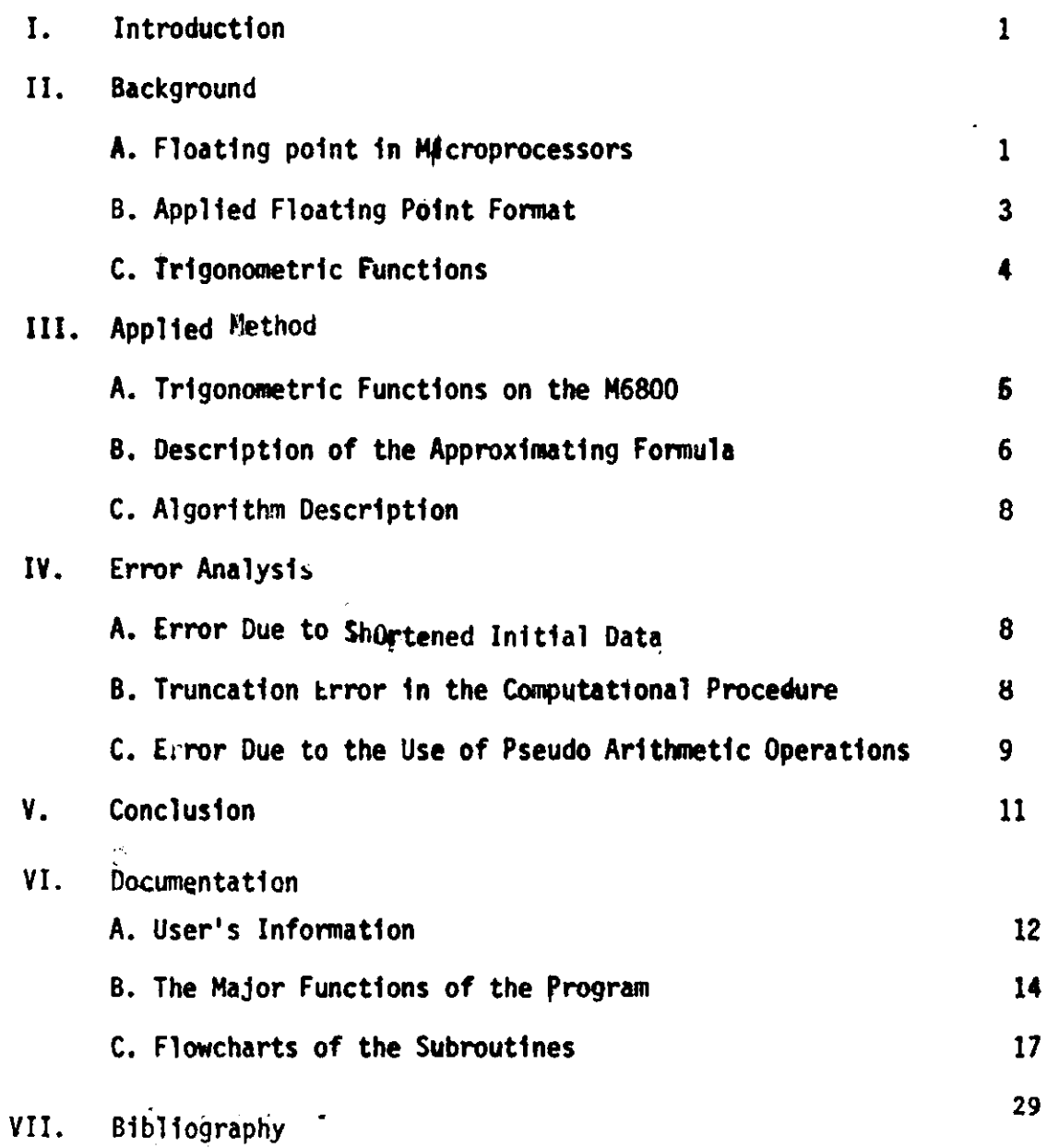

## A METHOD FOR APPLYING SCIENTIFIC SUBROUTINE PACKAGE IN MICROPROCESSORS

#### INTRODUCTION

The scientific **subroutine package is one of the most important parts of the software for the scientific industry. By now, most big computers have scientific packages, but applying such a software package in microprocessors requires** consideration of the microprocessor's facilities, such as **limited main memory, slow execution time, and only a few small registers. In any scientific package, the trigono**metric functions *are* the ones more widely used.

**This paper discusses a method for implementing several trigonometric function programs in a scientific package in microprocessors. These programs** will **contain routines for** computing sin, cos, tan, and cot of any angle within the range of  $(-360^{\circ}, +360^{\circ}).$ 

The paper will also include the discussion of several **approaches to computing trigonometric functions used in different computer systems.**

# FLOATING POINT IN MICROPROCESSORS

**Most of the microprocessors have 8 bit registers which** are inadequate for scientific applications. Sixteen or even <sup>32</sup>bit fixed **point calculations should be used for greater** accuracy. However, these techniques are still inherently **inadequate for calculations performed over a wide range of numbers.** If one could dynamically slide the radix point, the number range would be dramatically increased. This is made possible by the use of floating point representation. By using floating point formats, we increase the range of **numbers and obtain better accuracy.2**

There are many ways to represent floating point numbers, but three formats are more common. The first one is hexadecimal form with binary representation; the second one is in binary form. The third format uses a binary coded decimal (BCD) representation.

One format using a base of 16 is used in the IPM/360, as shown in Figure 1. This format consists of a sign

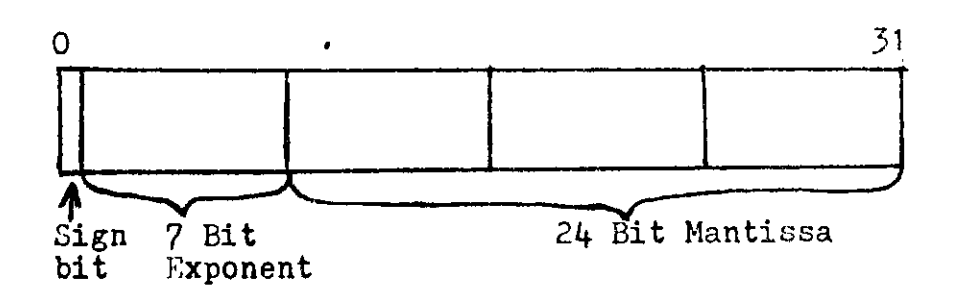

Figure 1: IBM/360 Floating Point **Format.**

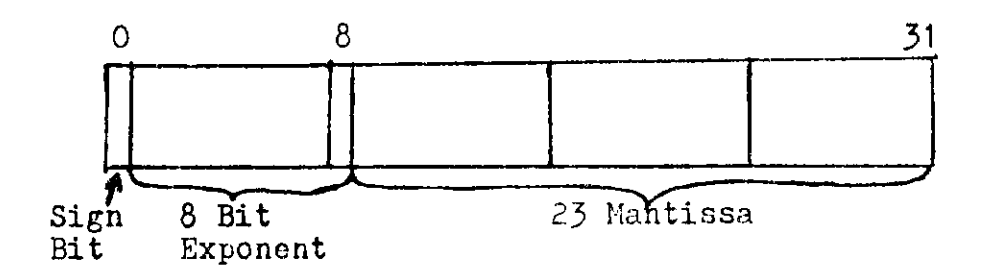

Figure 2: A Binary Floating Point Format Used by Digital **Equipment Corporation and** Hewlett **Packard.**

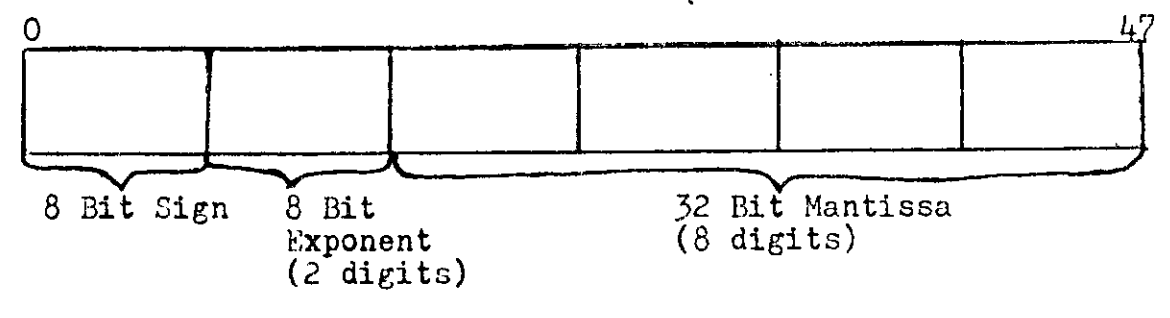

Figure **3:** A DCD Floating Point Format.

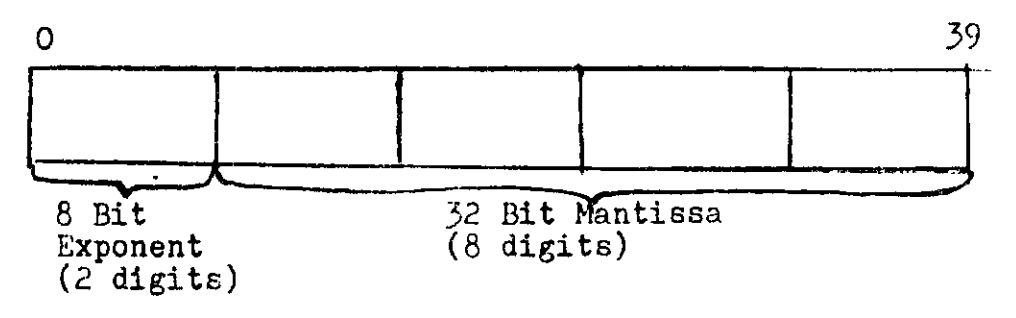

**Figure 4: Applied Floating Format.**

bit for fraction, a 7 bit **exponent,** and 24 bit mantissa. The radix point is to the left of the most significant digit. **The exponent** sign is inherent. The sign bit is zero if the number is positive, otherwise it is 1.

Another format, as shown in Figure 2, is a binary format, which is used by Digital Equipment Corporation (DEC) and Hewlett-Packard in their BASIC interpreters. In this format, the most significant bit is always one, a normalized number, unless the entire number is **zero.** The sign of a number is shown in the sign bit. The exponent is stored in 8 bits and represents a power of two in excess-128 notation. The range of this format is  $_{2}$  from  $2^{+126}$  to 2<sup>-126</sup> , or approximately 10+38 to 10<sup>-30</sup>, with 7 decimal digit accuracy.1

**There** are several kinds of BCD (binary coded decimal) floating point formats currently **in use.** The range of the **mantissa** in this format **can be as few as** four digits to as many agosixteen digits of accuracy, and the exponent can be 10<sup>-99</sup> to 10<sup>+99</sup> or even 10+127 to 10<sup>-127</sup>. 6 The popular format, **as shown in** Figure 3, has 8 bits (2 digits) for **the exponent, and an** 8 digit mantissa with the decimal point **assumed to** be to the left of the most significant digit. **The sign** of the **number is represented** by a whole byte, 00 for **positive** and FF for negative. The exponent **can be represented** in the form **of excess-128** notation, similar **to DEC.**

In floating point computations, the use of guard digits is well established. A Guard bit or byte is used in floating point registers to maintain accuracy in **performing** the calculation. The guard byte is a 8 bit **extention** to the least significant byte of the fraction, **mantissa.** By using guard digits, significance will not be lost when round off occurs.

### Applied Floating Point Format

Each of the **above** floating point formats has its own particular **advantages** and disadvantages. Which is best **depends upon** the requirements of the particular application: **speed,** small **memory size,** variable mantissa length, ease **of interfacing** to other software routines, etc.

**The floating point format used in this** application, **as shown in Figure 4,** has the following BCD format: The

The exponent is two digit decimal in excess-50 notation, e.g. a zero exponent (10<sup>0</sup>) is 50, and the maximum exponent (10<sup>49</sup>) is **99.** The mantissa is normalized. The radix point is as**sumed** to be to the left of the fraction. Thus the most signi-ficant digit is not zero. However, the mantissa is represented by the 8 digit number, 32 bits. Therefore, the number has  $8$  digit accuracy. Whenever the number is negative, it will be represented by the ten's complement of the original number. If the most significant digit of the mantissa is o through 4, then the number is positive; otherwise, the number is negative.

Numbers from +0.49999999 X 10<sup>49</sup> to -0.49999999 X 10<sup>-9</sup> can be represented by this format. A "guard byte" is used in the floating point registers to maintain accuracy in performing the calculations.

Since the applied floating point form is a kind of BCD format, it has the same advantage which BCD does:<sup>0</sup> it is easy to compute. The applied format is the shortest length for BCD format, because the sign of the represented number is inherent and there is no need to represent the sign in one byte. However, it js easy to convert numbers from ASCII to BCD and **vice-versa.**

This format has some disadvantages, but the commercial computer industry has adapted to it. One of the disadvantages is that the execution times for this format are significantly slower than the binary floating points.<sup>1</sup>

### TRIGONOMETRIC FUNCTIONS

There are several kinds of methods for computing trigonometric functions, such as Table searching, Taylor's expansion, and Chebychev polynomials.

In regard to the microcomputer facilities (such as small **size** of memory, 8 bit accumulator, and relatively slow Computation speed), most of these methods are inefficient.

In order to use the table searching method, a relatively large amount of the main memory is devoted to the table of the required angles.<sup>7</sup> As a matter of fact, several program<br>routines should be used for searching the table. Since in microprocessors we are dealing with a small size main memory, applying this method for computing trigonomtric functions would not be efficient.

From Taylor's expansion, we know that, for example, the value of  $Sin(x)$  can be computed as

 $\sin(x) \leq x - \frac{x^3}{2} + \frac{x^5}{2}$  .......  $\left(-1\right)^{m+1} - \frac{x^{2m-1}}{2}$  $(2m-1)$  This approximation for Sin has the error as remainder

$$
R = E \left\langle \left( \frac{x^{2n+1}}{(2n+1)!} \right) \right\rangle
$$

In the remainder term, as the range of  $\underline{x}$  increases, it is necessary to include more and more terms in the series in order to obtain any desired accuracy. For getting a relatively small error bound for the approximating formula, at least ten terms of the equation should be used. Computing these terms in microprocessors causes relatively large round-off errors and also requires a large amount of main memory. However, the execution time for computation would be slow.

The IBM system library uses Chebychev polynomials for computing the value of trigonometric functions. In this algorithm, the main part of computation is finding the value<br>of Sin (**\*/4.'h)** or Cos (**J/4.(t)** where **r**1 is within the range<br>of  $o \left\{ r_1 \right\} \left\{ 1 \right\}$  for computing Sin (J/4.'h) the following or **being the control**<br>polynomial is used:

$$
\sin (\pi / 4 \cdot \mathbf{r}_1) = \mathbf{r}_1 (a_0 + a_1 \mathbf{r}_1^2 + a_2 \mathbf{r}_1^3 + a_3 \mathbf{r}_1^6)
$$

The coefficients were obtained by the roots of the Chebychev polynomials of degree 4. The relative error in this method is less than  $2^{-28}$  for the range of  $-\overline{V}$ / $\overline{Z}$   $\overline{\left\langle x \right\rangle}$  +  $\overline{K}$ / $\overline{L}$ 

If Cos ( $\overline{X}/4$  .  $\overline{Y}_1$ ) is needed, it is computed by a polynomial of the following form:

$$
\cos (\mathbf{\Pi}/4 + \mathbf{\mu}_1) = 1 + b_1 \mathbf{\Pi}^2 + b_2 \mathbf{\mu}^4 + b_3 \mathbf{\mu}^6
$$

Coefficients were obtained by a variation of the minimax approximation, which provides a partial rounding for short preproximation, which provides a partial rounding for short precision gomputation. The error of this approximation is less than *<sup>2</sup> L~*

However, as the value of  $x$  increases, the relative error would increase too, and no consistent relative error control can be maintained outside the principal range  $-\frac{\pi}{2}x \leq x \leq +\frac{\pi}{4}$ .

As we see, applying the Chebychev polynomial for computing the trignometric - functions in microprocessors has almost the same disadvantages that the Tayor expansion does.<sup>0</sup>

## Trigonometric Functions on the M6800

For implementing any method to compute the trigonometric functions on the M6800, three facts should be considered. The method should be accurate, easy to execute and efficient in its use of main memory.

One of the methods for computing the trigonometric. functions which is recomended by several text books is

approximating polynomails in the terms of finite differences. During the research, it was found out this method would be more efficient, more accurate, and faster than the others.<sup>2,9</sup>

Although this method uses the approximating formula for computing, the execution time is not very long, moreover, the execution time for microprocessors is not as important as occupied main memory. In regard to the other techniques for approximating polynomials, the finite difference algorithm has less arithmetic computation, so the execution time would be faster.

## DESCRIPTION OF THE APPROXIMATING FORMULA

The problem is to obtain a function  $g(x)$ , which approximates a given function,  $f(x)$  at a certain number of specified points. One of the important requirements for  $g(x)$  is simplicity of evaluation; a polynomial will certainly fit this requirement.

The approximating polynomial, in terms of finite diffe-**rences,** Gregory-Newton Formula, is one of the formulation which is not essentially difficult for digital computers.

The applied algorithm for finding trigonometric functions is the third degree polynomial given by:<br>tions is the third degree polynomial given by:

 $(\mu-1)$   $(\mu-1)(\mu-2)$  $P_{\rm Z}$  (x) =  $Y_{\rm o} + \mathcal{N} \Delta Y_{\rm o} + \Delta^2 Y \stackrel{(11.5)}{\longrightarrow} + \Delta$ 2!  $\overline{3}$  3 Where X is a point in the interval (xo, *x3).- xo,* **x1 , x2** and x<sub>3</sub> are 4 points of the function;  $\mu = (x-x_0)/\sqrt{\frac{h^2}{h}}$ 

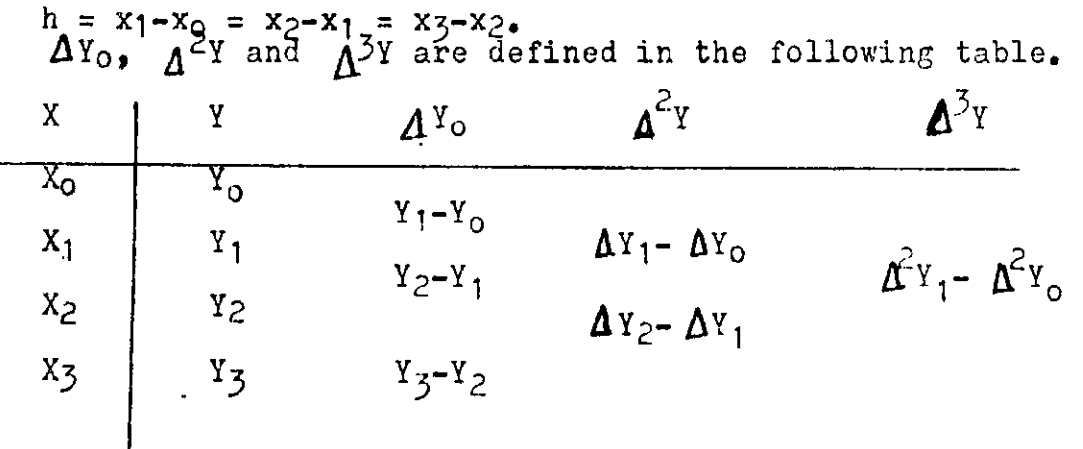

For the best accuracy, the four nearest points to any

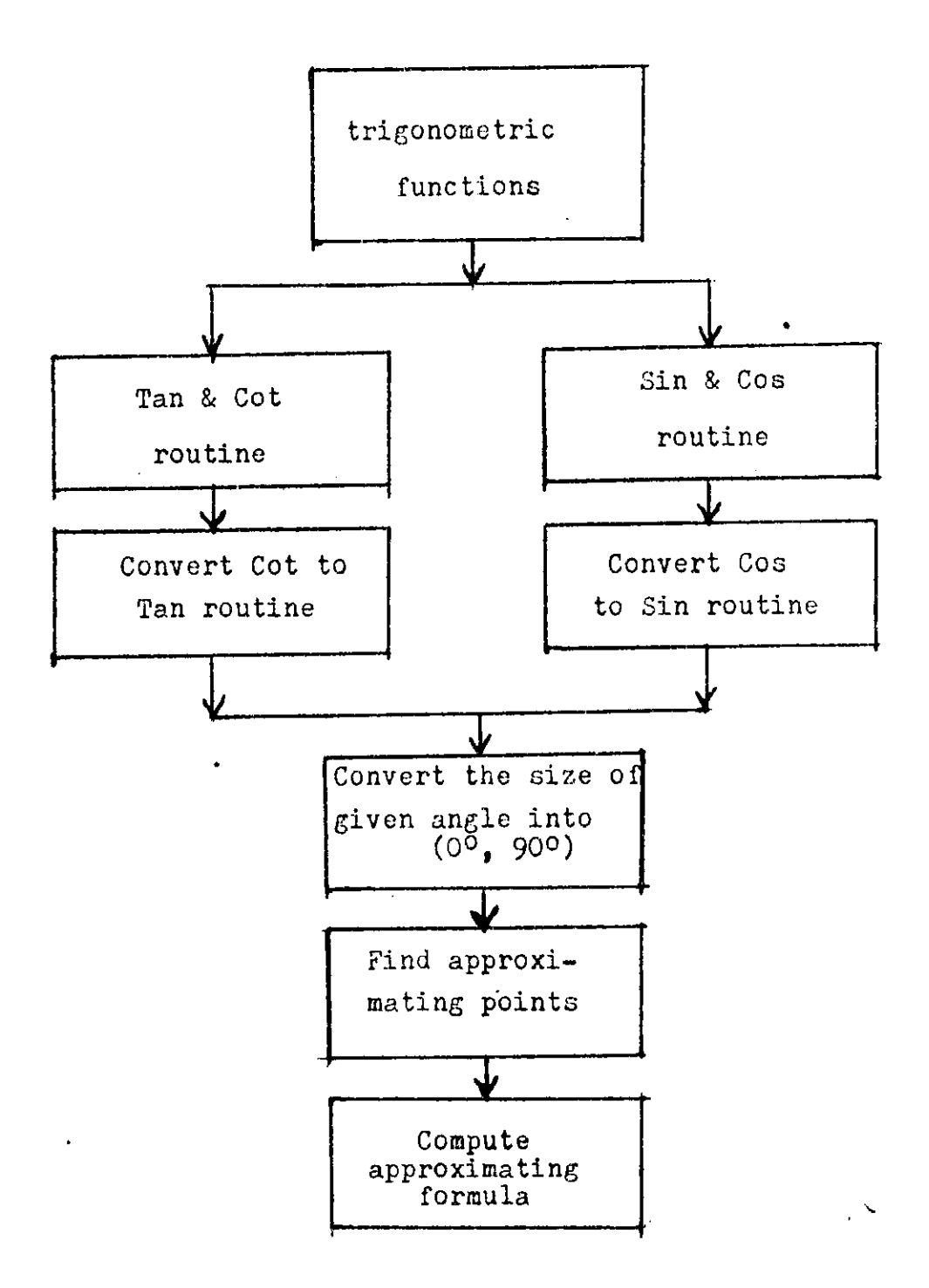

Figure 5: The System Design

#### **Algorithm Description**

**For implemeting the trigonometric functions on the microprocessor, following procedure is required:**

- **1. Convert the**  $\epsilon$ **iyen angle from the range of**  $(-360^{\circ})$ +360 ) **into (0.** , **90,) by using the trigonometric relationship.**
- **2. Find the four angles which are the nearest points to the given angle in the reserved table.**
- **3. Build the approximating polynomial used the four obtained points in the table and compute the approximated value of the required trigonometric function.**

### **ERROR ANALYSIS**

**There are three kinds of errors which arise in the computation of the trigonometric functions.**

- **1. Errors due to shortened initial data**
- **2. Truncation errors in the computational procedures**
- **3. Errors due to the use of** pseudo-arithmetic **operations.**

**For the applied algorithm, each kinds of error should be considered and the bound for each should be defined.**

## **Errors Due to Shortened Initial Data**

**These kinds of errors arise from shortening data by the need to use no more than a certain number** of digits, say d digits, to represent any given number. It is assumed that if **a number such as a =**  $\boldsymbol{\xi}$  $\boldsymbol{b}_1$  **10<sup>n-4</sup> is to be represented by a number such as a - 2 bilog is to be represented by a**<br>number such as a in the computer with d digits of precision then the error  $\alpha = a$  will be such that  $1\alpha'1\alpha'$ ,  $5\alpha$  X  $10^{n-1}$ that is, the error will be less than or equal to  $\frac{1}{2}$  in the **last digit position to be retained. Further,** if **a number, a, is to be represented by a number**  $\hat{a}$  **which is to have m decimal places of accuracy, then**  $\alpha$  **=**  $a-2$  **is such that**  $|\alpha| \leq 0.5 \times 10^{-1}$ 

**The applied floating point is represented in a way that there is at least 7 decimal places of accuracy. So, the** errors due to the shortened initial data for the input data **will be**  $\{4\}$   $\sim 5$  X  $10^{-7}$ 

## **Truncation Error in the Computational Procedure**

**Since digital computing devices can perform only the fundamental arithmetical operations of addition, subtraction,** multiplication, and division, the only mathematical quantity which can be calculated by their use is a rational fraction. It is fortunately the case that most functions commonly emountered can be approximated by rational fractions. However, the fact that these are only approximations should be emphasized. Thus, for example, in the applied formula which is used for computing the trigonometrical functions we have

$$
Y = Y_0 + \mu^{\{1\}} \Delta Y_0 + \mu^{\{2\}} \frac{\Delta^{\{1\}}}{2!} + \ldots + \mu^{\{m\}} \frac{\Delta^{n} Y_0}{n!}
$$

where n is chosen large enough to produce an error term which is acceptable. However, regardless of the size of n, the error is generally present.<sup>3</sup> This error is called truncation error which is actually the remainder term of the equation.

In general, the remainder term of the applied approximation formula, Gregory-Newton Formula, is  $R(x)$  which can be computed as follows

 $R(x) = \frac{f(\gamma)e^{ax} + b}{x}$  h<sup>n+1</sup>  $\mathcal{A}^{\lfloor n+1 \rfloor}$ , where  $\gamma$  is a point in the range (n+1)! of the function.  $\frac{3}{5}$  Since the third degree of the polynomial

will be used for approximation, we have

 $R(x) = f(\uparrow) / 4! \cdot h^{4} \cdot \mathcal{A}^{4}$ ; the interval of two points, h, as- $\lim_{n \to \infty}$   $\frac{1}{n}$ ,  $\lim_{n \to \infty}$   $\lim_{n \to \infty}$   $\lim_{n \to \infty}$   $\lim_{n \to \infty}$   $\lim_{n \to \infty}$   $\lim_{n \to \infty}$   $\lim_{n \to \infty}$   $\lim_{n \to \infty}$   $\lim_{n \to \infty}$   $\lim_{n \to \infty}$   $\lim_{n \to \infty}$ value **of** because all orders of the derivatives of the funcvaried of  $\gamma$  because and others of the definatives of the fit of all derivatives will be less than or equal one. Since in the range of **(00,** 900) the value Tan and Cot are not bounded, the relative error for R(x) should be computed instead of absolute error. Since the value of  $A = (x-x_0)/h$ , for any value of x the value of  $\mu$  will be o  $\lambda \neq \lambda$ , so the remainder is 1 R(x)  $\checkmark$  --- X h<sup>+</sup>( $\checkmark$ )( $\checkmark$ -1)( $\checkmark$ -2)( $\checkmark$ -3  $\frac{1}{2}$  $R(x)$   $\leftarrow$   $\frac{1}{24}$   $X$  10<sup>-7</sup>  $X$  0.837  $\leftarrow$  0.35  $X$  10<sup>-6</sup>

# ERRORS DUE TO THE USE OF PSEUDO ARITHMETIC OPERATIONS

A .pseudo-arithmetic operation is some operation which produces the same result as a corresponding arithmetic operation to within a certain unavoidable error.

The pseudo-operations of concern with digital computers are the counterparts of +,--, X, ... of usual arithmetic in<br>which every result must be a number with at most d digits\_ir it, for some d. Hence, some loss of accuracy will occur.<sup>5</sup>

Each pseudo-arithmetic operation which is performed on two numbers with d digits may result in more than d digits. In this situation, some digit must be discarded.

Since in the applied floating point representation there is at least 7 decimal place of accuracy, the maximum error due to the pseudQ arithmetic operation for each performance is less than  $10^{-7}$ .

The input to the approximating formula uses at least 7 decimal place of accuracy, so the round-off error in  $f(x)$  is of the oreder of  $o_{\bullet}5$  X 10<sup> $\div$ </sup>. In general, the maximum roundoff error in computation will be

 $f(x) = Y_0$   $\Delta^Y$   $\Delta^2 Y$   $\Delta^3 Y$ o.5 X 10-7 10-7 2 X 10-7 4 X 10-7 Since the approximating formula is  $P_5(x) = Y_0 + \Delta Y \cdot A + \Delta^2 Y \cdot A \cdot (A \cdot -1)$ 2! the maximum error added to the remainder error,  $R_h(x)$ , due to round-off error is Error = Errora **+** Errorb **+** Errorc **+** Errord where  $Error_{a} = Error(Y_{o}) = 0.5 \times 10^{-7}$ Error<sub>b</sub> = Error(10) =  $\frac{0.7 \times 10^{-7}}{4}$  10<sup>-7</sup> +  $\mu$ x 10<sup>-7</sup> < 2 x 10<sup>-7</sup>+10<sup>-7</sup> **=X", 10-7** Error<sub>c</sub>= Error  $\left[\right.$   $\Delta^{2}$ Y  $\left(\mathcal{M}-1\right)$  ] =  $\Delta^{2}$ Y  $\left[\right.$  0.5  $\right$   $\left[\right.$   $\left.\right$   $\left.\right$   $\$ +2 X 10<sup>-7</sup> X 0.5 X 0.5  $\langle 2.5 \times 10^{-7}$ +0.5 X  $10^{-7}$ = 3 X  $10^{-7}$ Error<sub>d</sub>= Error  $\left\{\Delta^{3}Y\left[\mathcal{M}(-1)\right]\right\}$   $\left\{\mathcal{M}-2\right\}$   $\left\{\left\{\left[2.5 \times 10^{-7}X \right]3 \times 3 \times 10^{-7}X \right\}\right\}$  $10^{-7}$ X **0.25** $\left[\frac{1}{2}X\right]_1^3$  + 4 X  $10^{-7}X$  3 X .25  $\left[-7.5\right]_2^5$  X  $10^{-7}$ + .75 X  $10^{-7}$ + 3 X 10  $\sqrt{(10.75 \times 10^{-7})}$ <br>So the total error is Error<sub>Hax</sub> =  $\left|\text{Error}_{\text{a}}\right| + \left|\text{Error}_{\text{b}}\right| + \left|\text{Error}_{\text{c}}/2!\right| + \left|\text{Error}_{\text{d}}/3!\right| \leq 5 \times 10^{-7}$ *+3 x*  $10^{-7}$  + *3/2 x*  $10^{-7}$ +10.75/3x2) *x*  $10^{-7}$   $\leq$  0.50 *x*  $10^{-7}$ +3 *x*  $10^{-7}$ +1.5 X  $10^{-7}$  + 1.76 X  $10^{-7}$  6.76 X  $10^{-7}$ So maximum round-off error is less than  $0.675 \times 10^{-6}$ .

## CONCLUSION

Since microprocessors are relatively small in main memory and slow in execution time, implementing any scientific routine in these kinds of machines should have the following characteristics: it should be easy to compute, it should be accurate and it should occupy the least amount of main memory.

The proposed formula for implementing' floating point computation and the approximating algorithm for computing the trigonometric functions on the M6800 microprocessor have the above characteristics.

## DOCUMENTATION **USER'S INFORMATION**

# **iNPUT**

The input **to the program** is in the A **andB'registers.The.value** of the **input angle** is in **the range** of ( -3600- ,43600.) in **the BCD,, binary code decimal,** form. The left half byte of the A register **represents** the sign of **the angle. When the angle** is in the positive range, zero **should be stored into the** half byte sign, **otherwise nine is stored.** The right half byte of the A **register and the whole** byte of the B register hold **the value** of the **angle in the degree.** The right half byte of the **A register** is zero if **the absolute value of the angle is not more than 99.**

**e.g. The angle of -600 for input is stored in the A and h registers as**

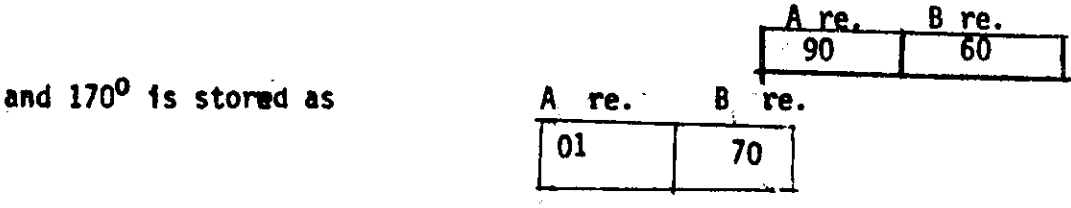

# OUTPUT

**The output of the program is in the floating point form. Each number is represented 14 five contiguous locations.as a block. The address of the starting location is in the x register.** The first four locations hold the fraction part of the result numbers and the fifth location **of the block has the exponent** of the **number.** The resulting **number is represented in the BCD, binary code decimal,form.** The fraction **and the exponent are in the ten's complement** form if they **are negative n numbers. When the most significant** digit of the **number** is zero through

**four tne number** is **positive, otherwise the number** is **negative and** is in **the ten's complement form. The decimal point of the fraction part** is assumed to beato the right of the least significant digit of the **number.**

The Major Functions of the Programs

There are seven major subroutines used in the algorithm( see figure.7.). The major function of each one **is as** follows

#### 1. The Main Program

This program receives the given angle and converts **it from the range** of **(** -360 **0** , +36OP **)** into ( **00** , +900 **).** It also finds the required trigonometric function. Finally, it calls the search subroutine.

### 2. The Search Subroutine

After obtaining the angle from the main program,.this subroutine will find the four angles which are the **nearest** points to the given angle'in the reserved table. This subroutine then calls the polynomial subroutine and **transfers** the five angular values to the called subroutine.

### 3. The Polynomial subroutine

**By.** calling the delta subroutine, this subroutine will compute' the approximated value of the required trigonometric function and transfers the value to the main program.

#### 4. The Delta Subroutine

By getting the approximating points, this subroutine computes the value of the coefficients. Far computing these coefficients, the subroutine - **needs to call the addition, subtraction and the multiply subroutines. This subroutine also calls the Muo subroutine.**

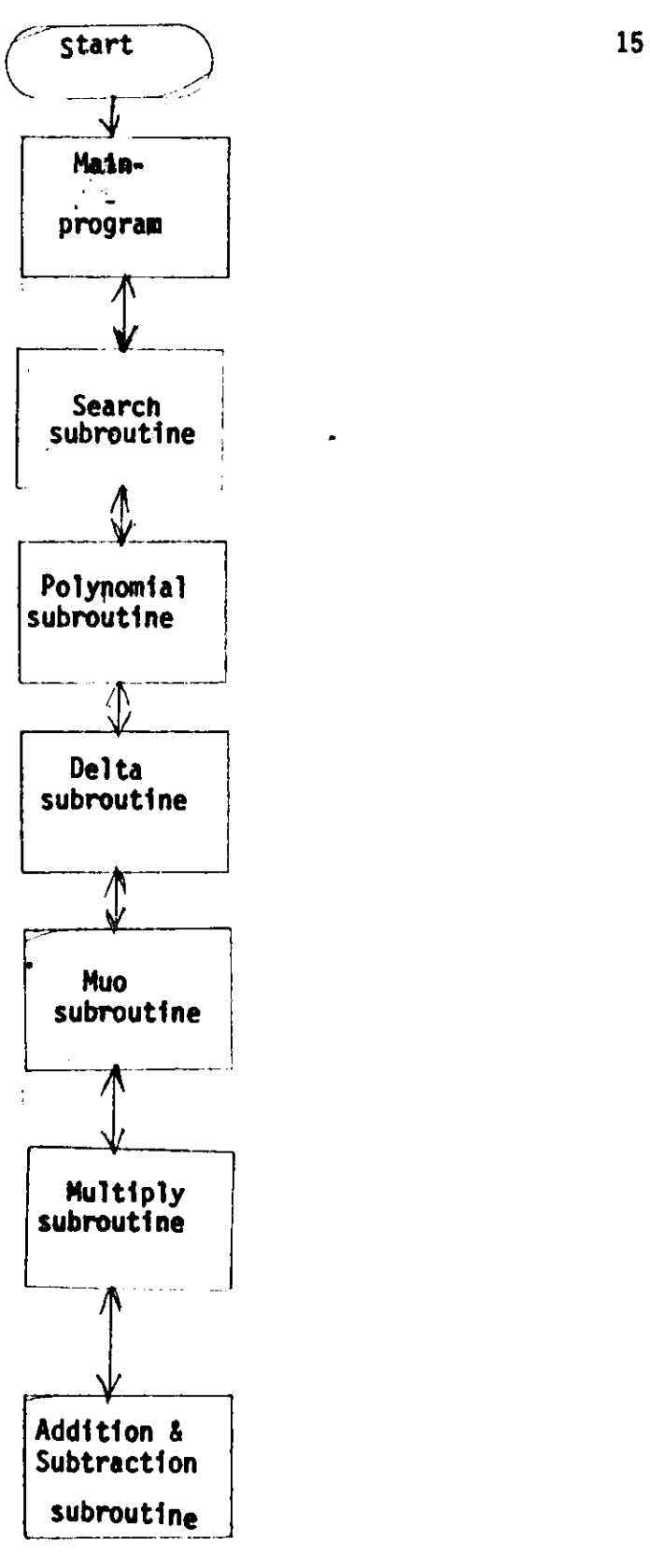

Figure 7: System Flowchart

## 5. The Muo Subroutine

This subroutine computes the value of  $\mu$  for a given value of an angle, and it transfers the value to the polynomial subroutine for use in the approximating polynomial.

# 6. The Multiply Addition and Subtraction

 $\bullet$ 

This **subroutine** gets **two** floating point **numbers and adds them together. It then returns the result to the calling program.**

## 7. The Multiply Subroutine

This subroutine **gets** two floating point **numbers** and multiplies them and then returns the result **to the calling program.**

 $\mathbf{r}$  ,  $\mathbf{r}$ 

 $\mathcal{C}_{\rm{max}}$ 

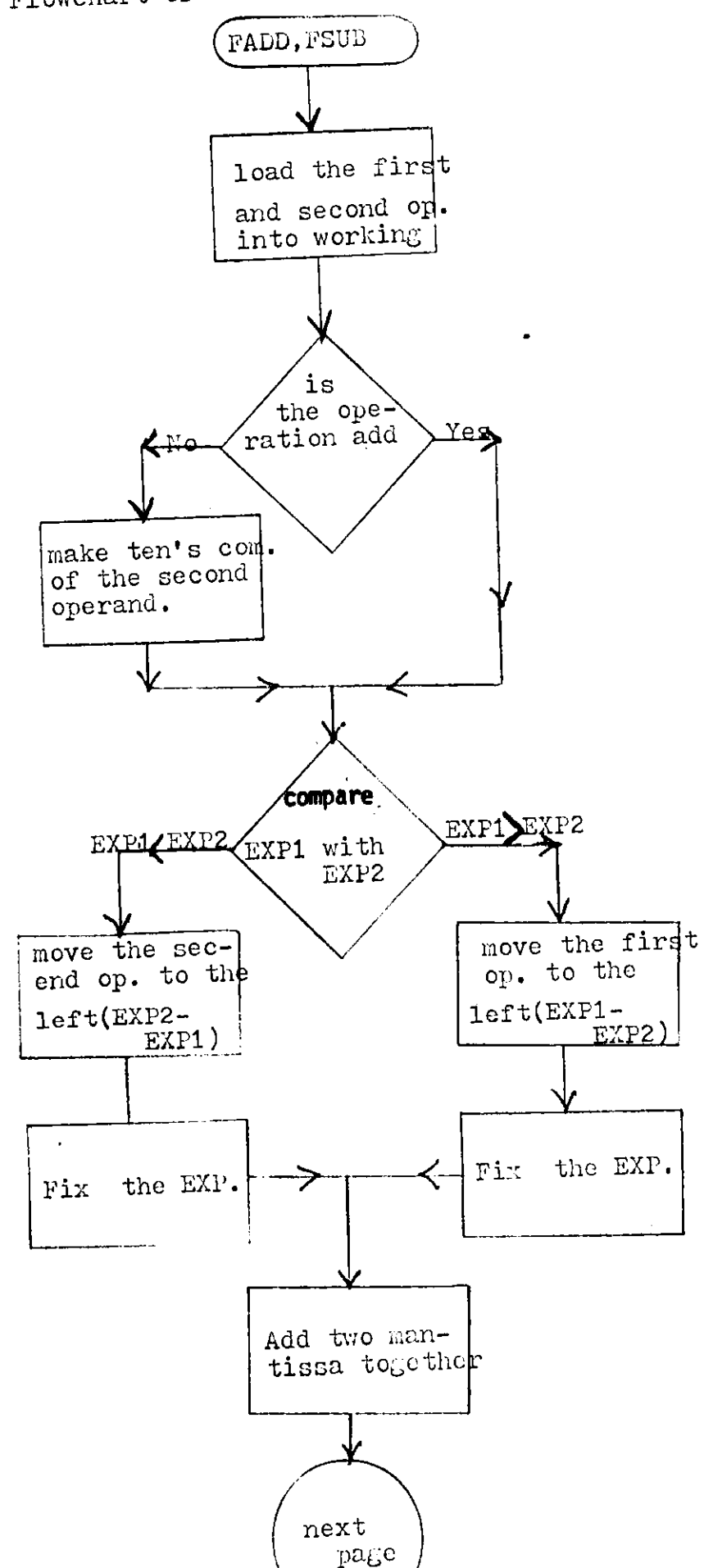

 $17$ 

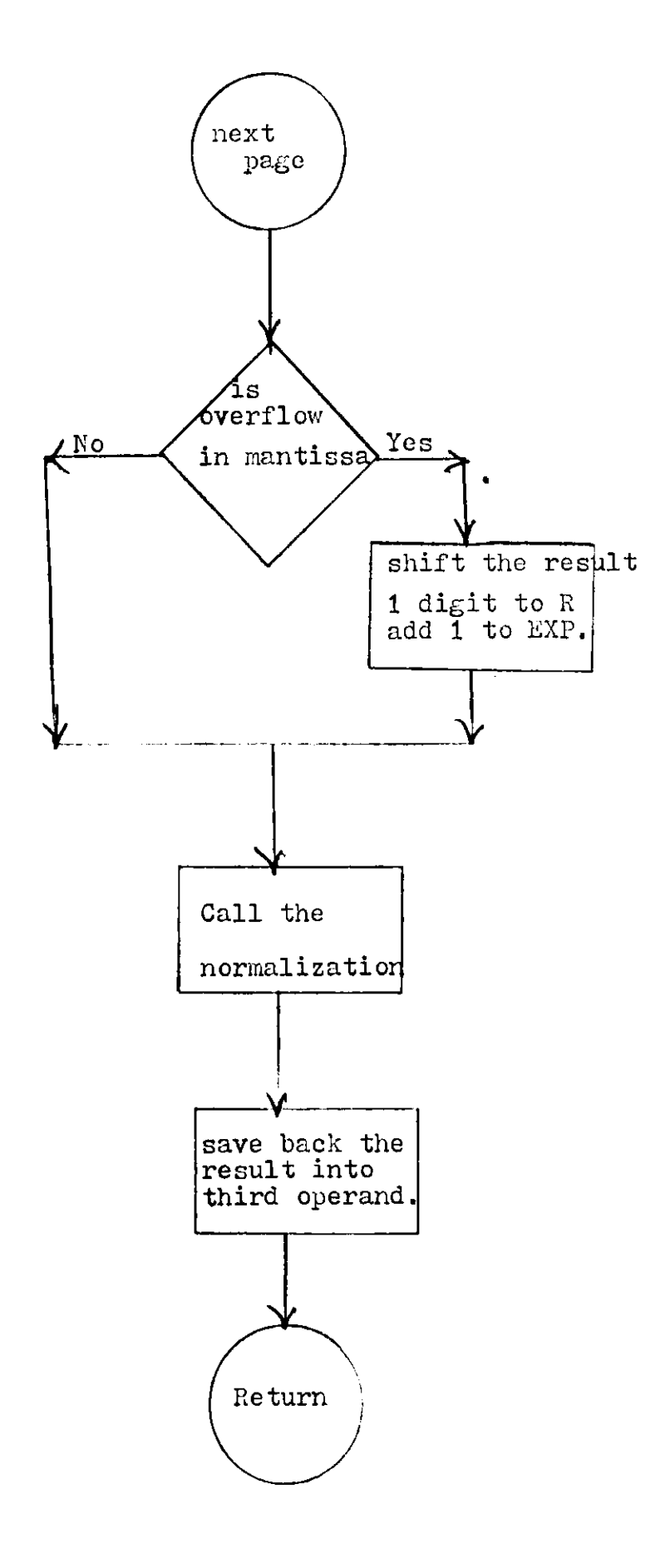

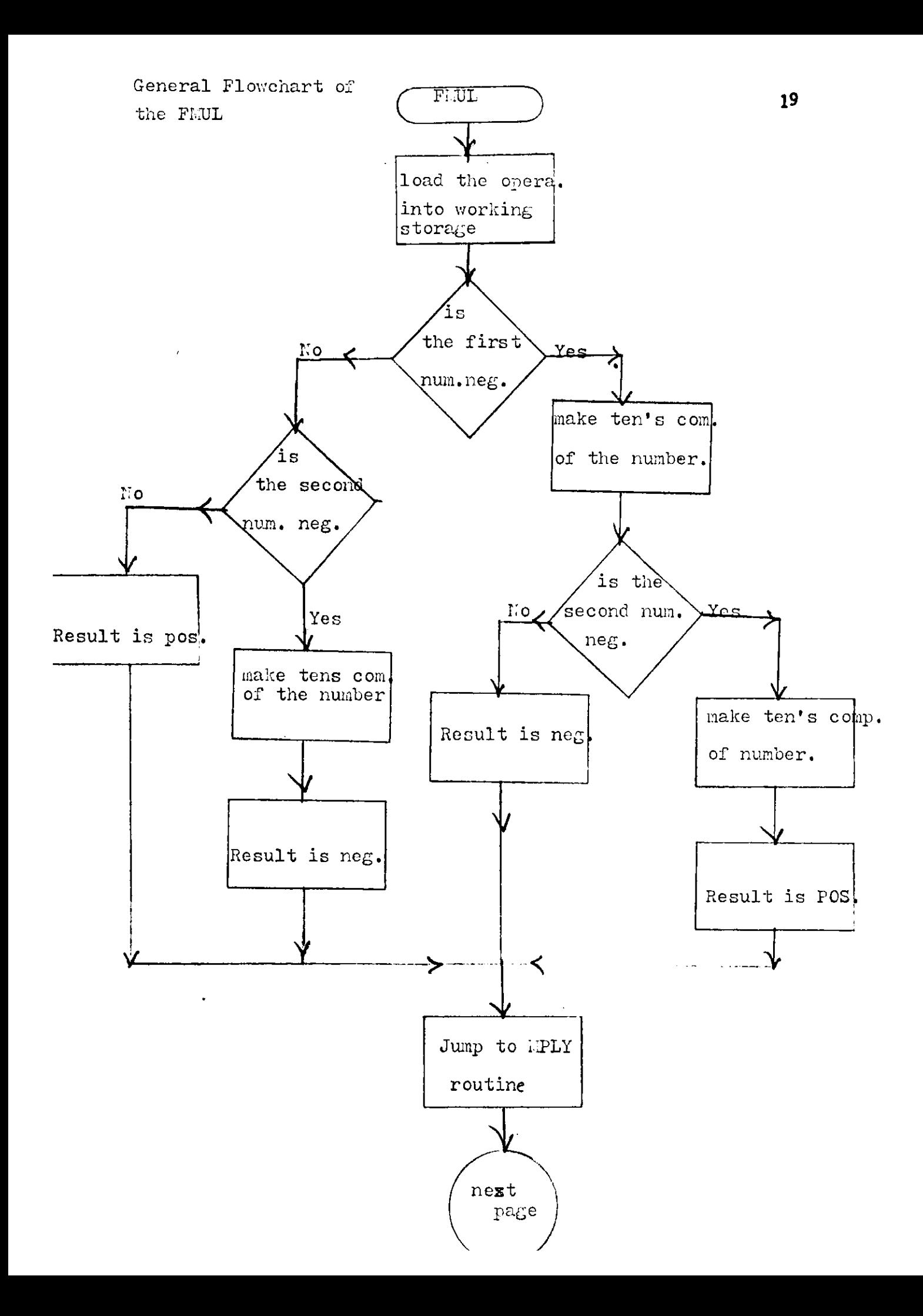

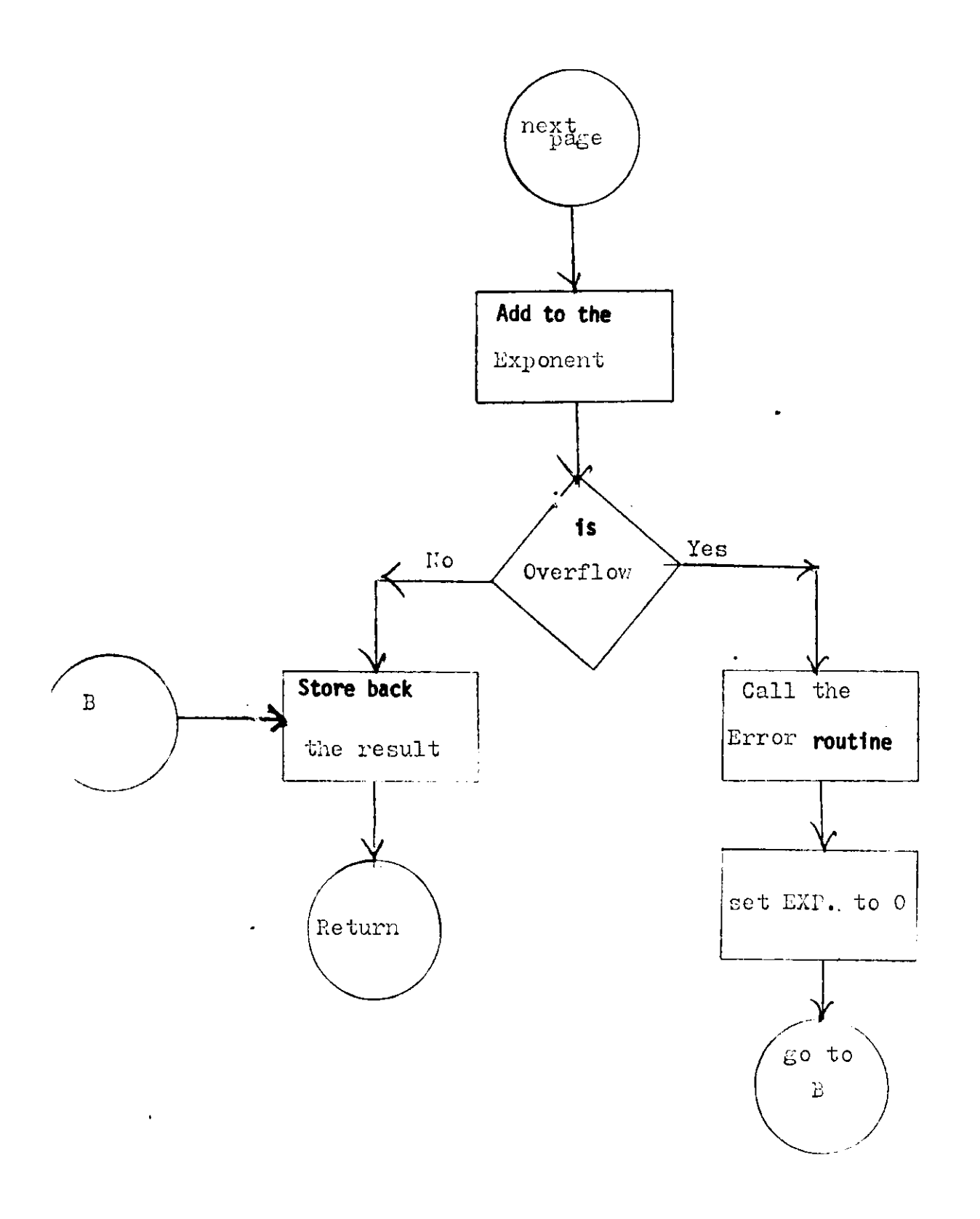

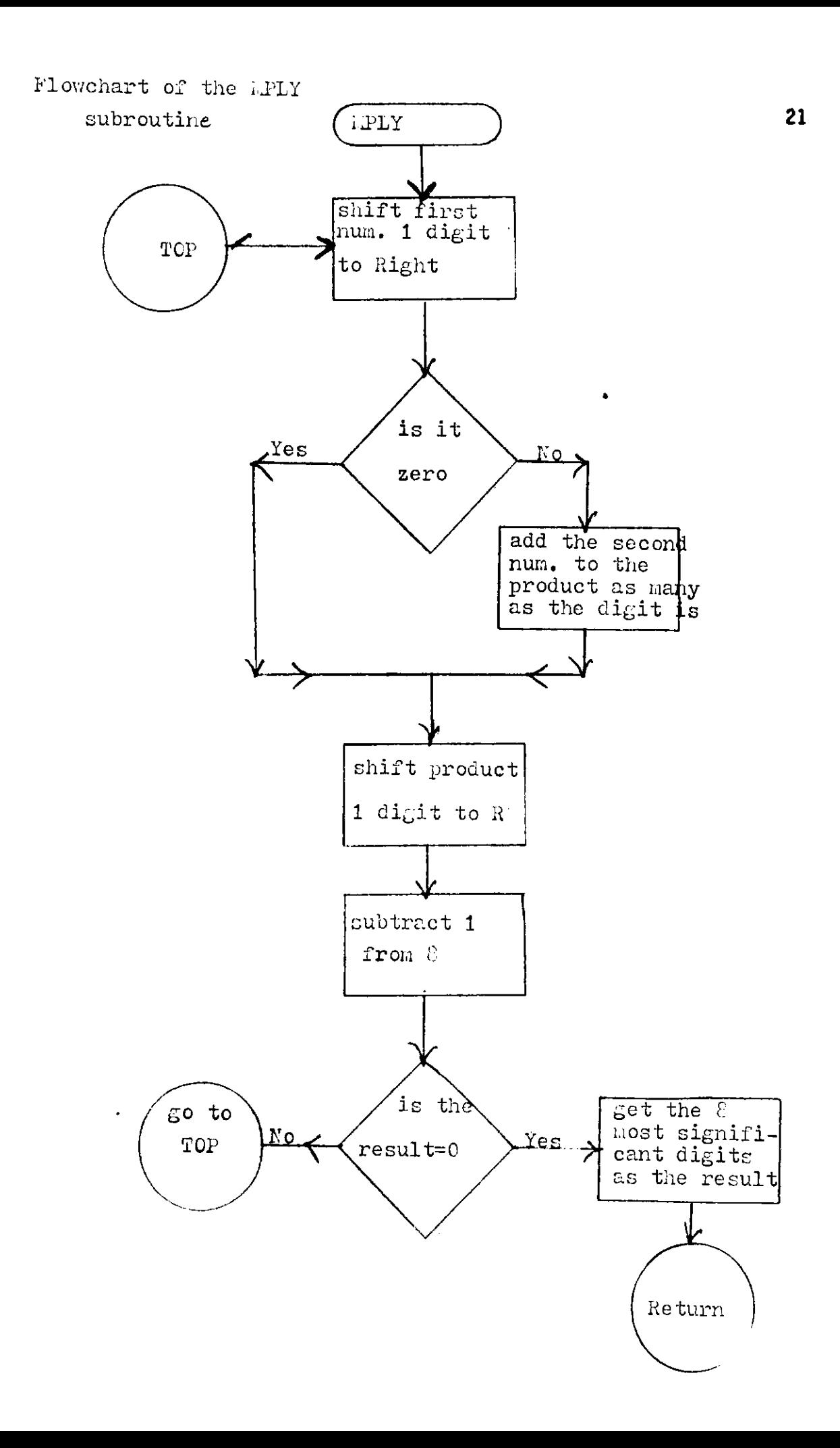

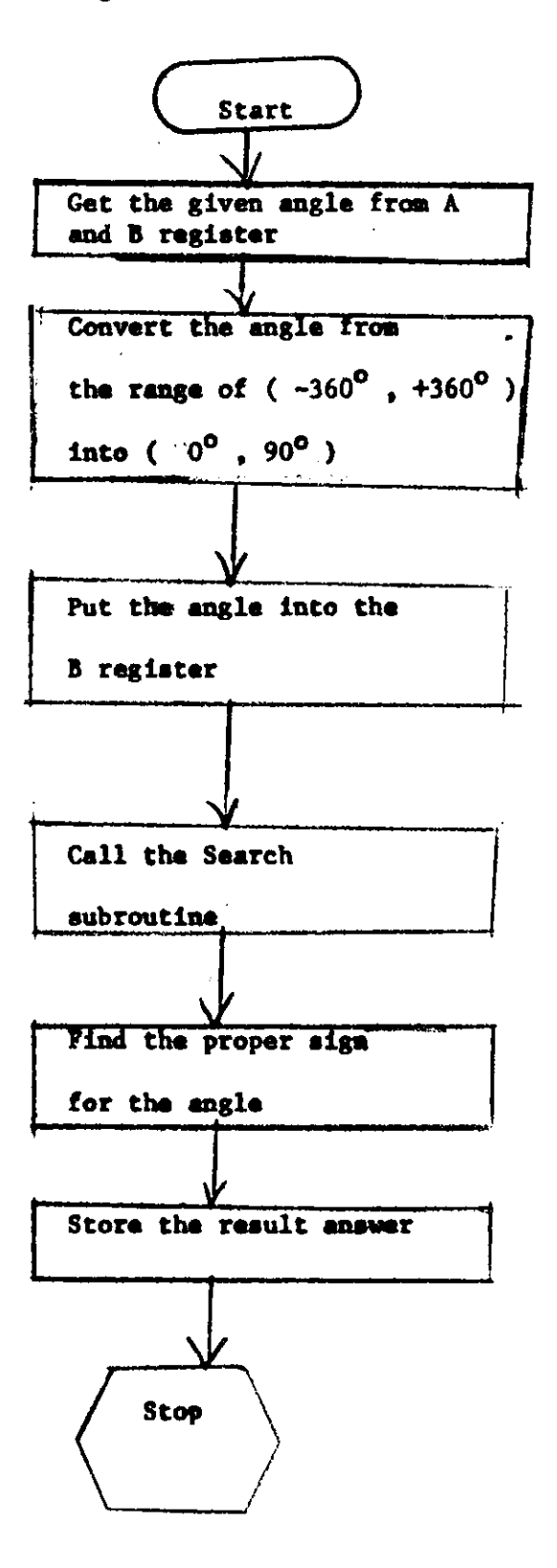

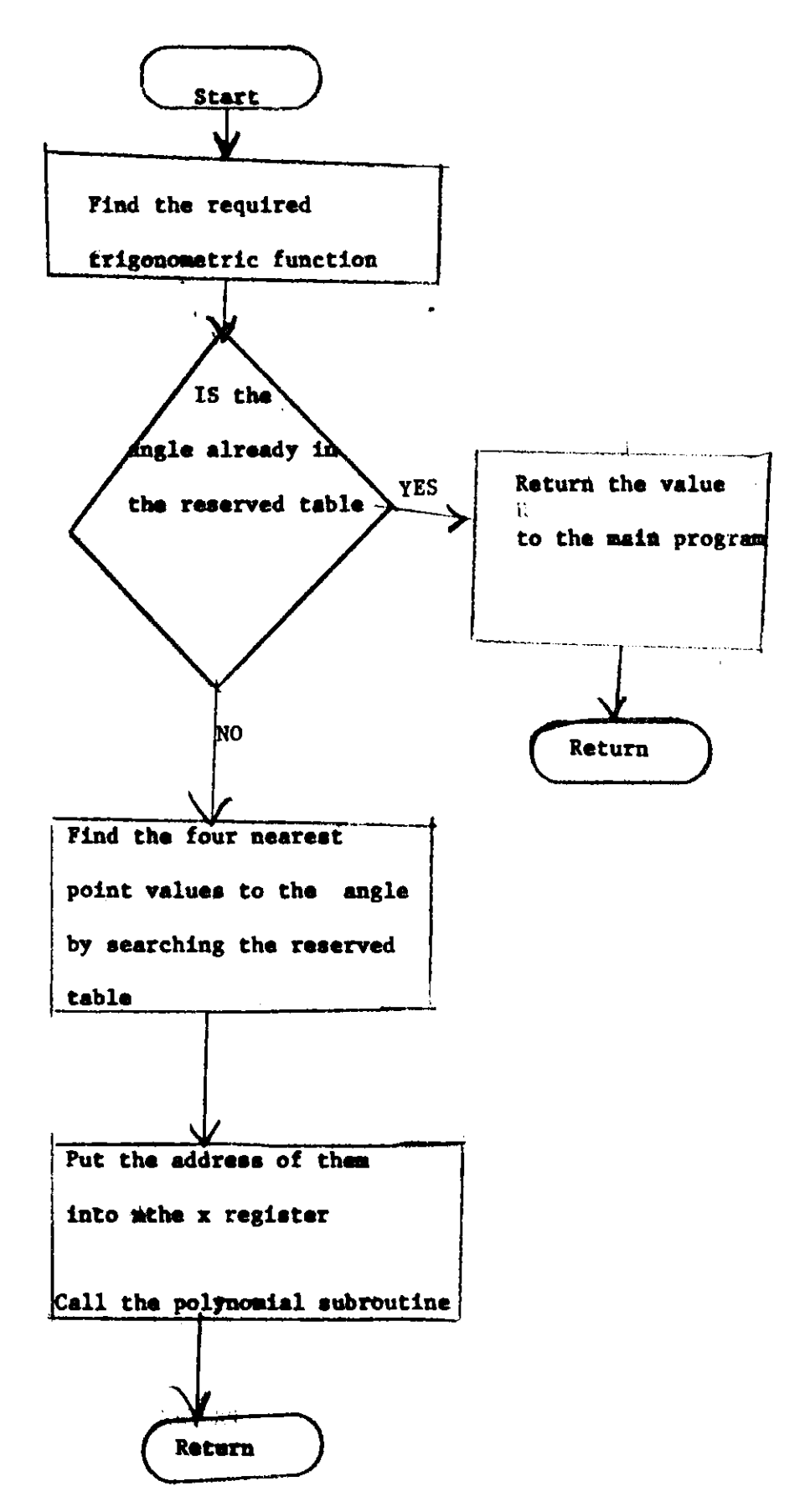

## **Flowchart of the** Polynomial **Subroutine**

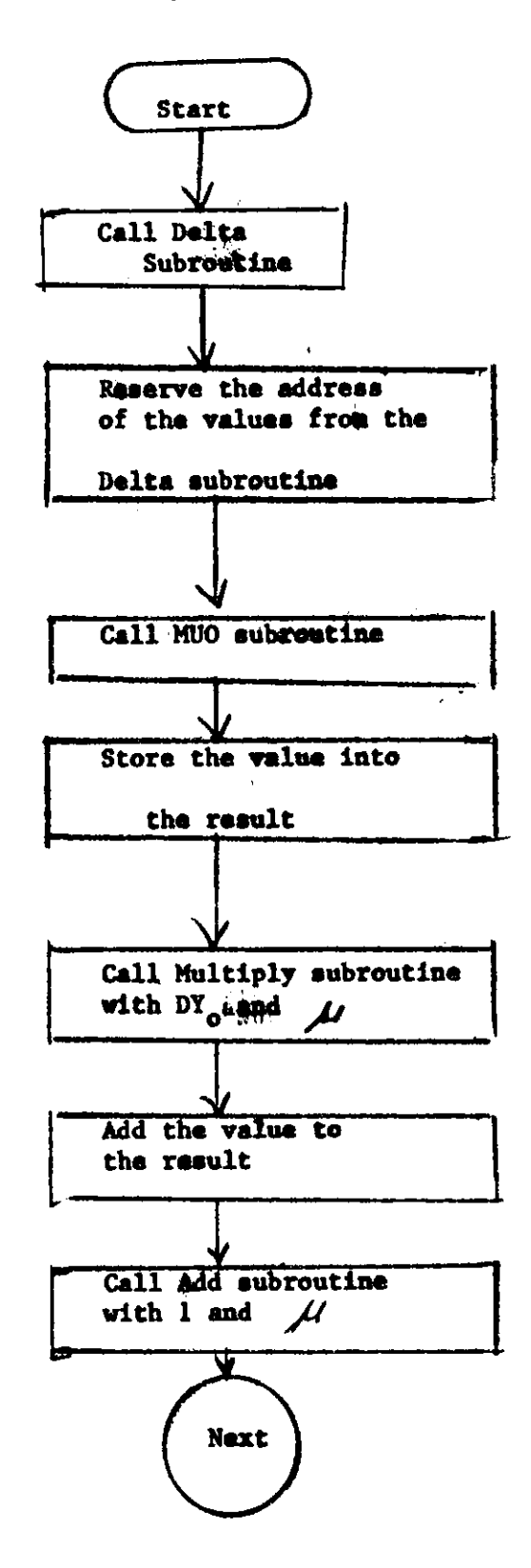

 $\bullet$ 

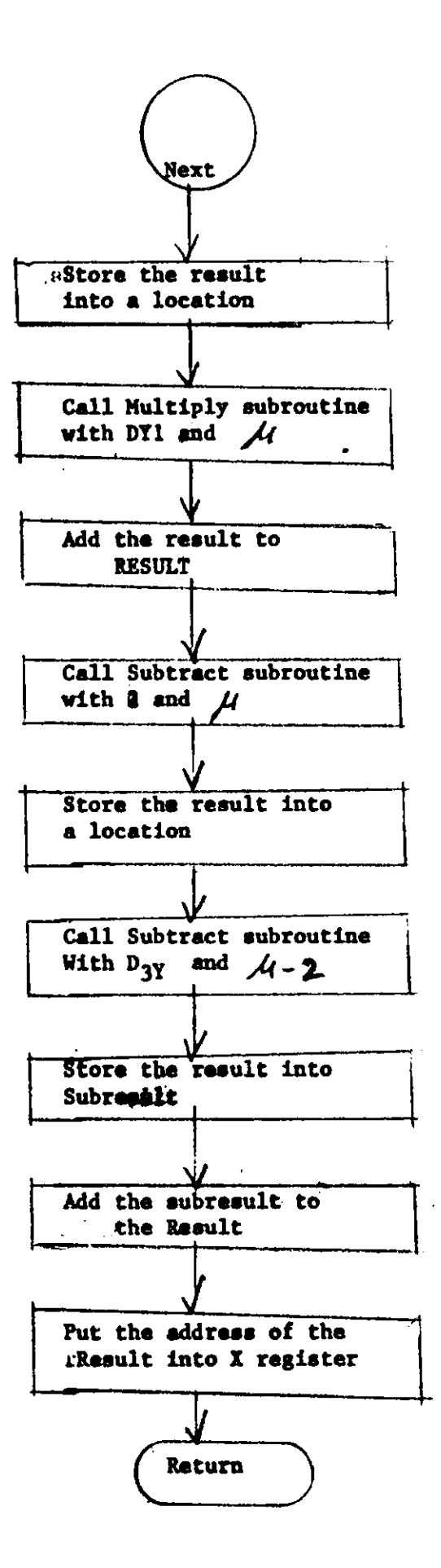

25

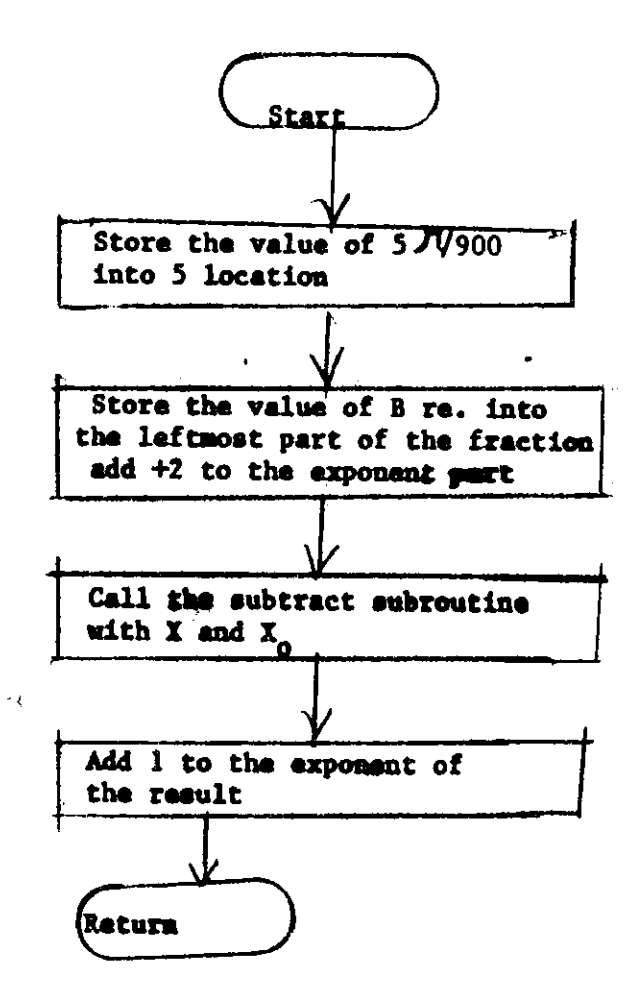

 $\ddot{\phantom{a}}$ 

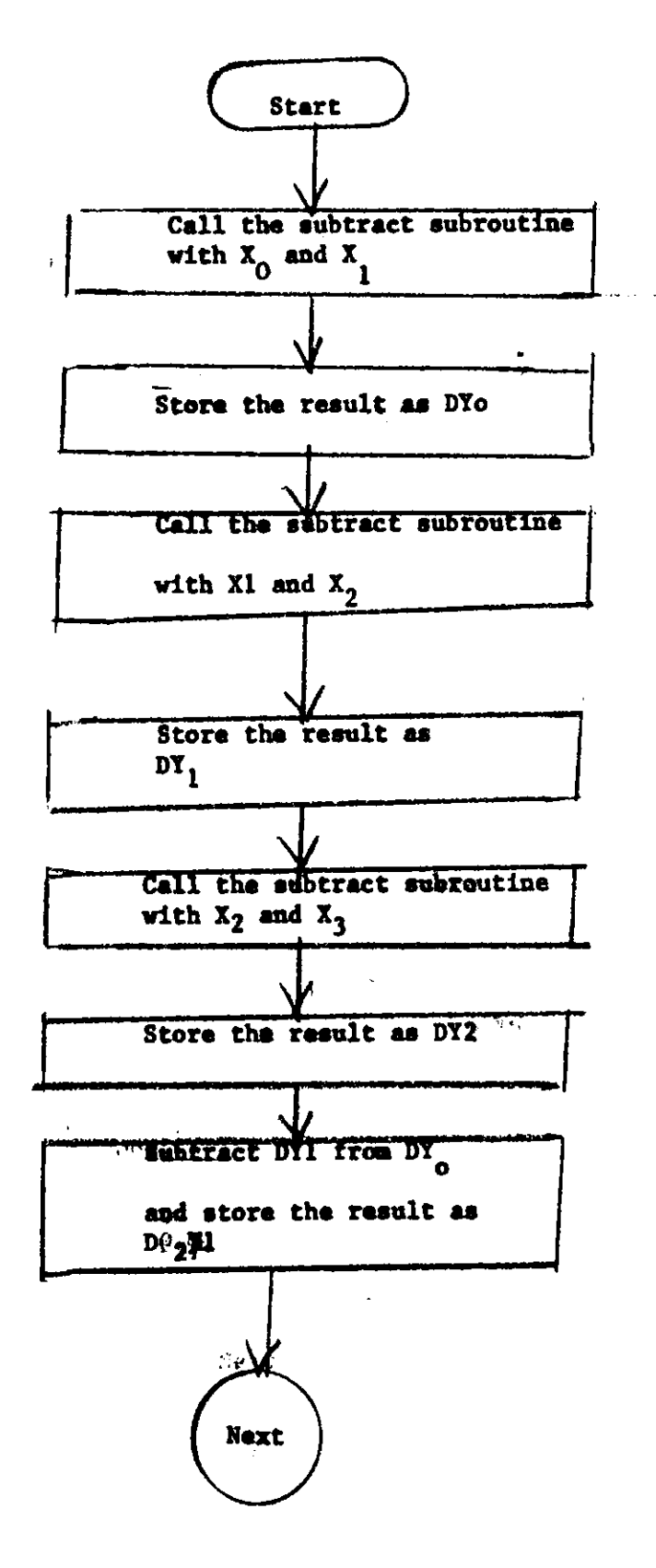

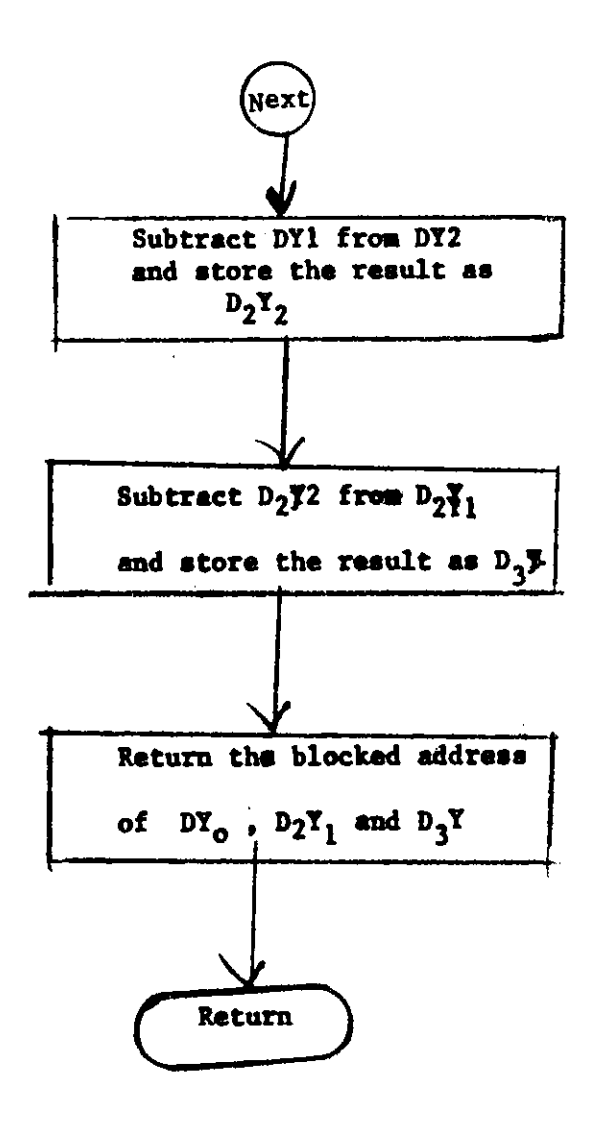

#### **BIBLIOGRAPHY**

- 1. Linker, Sheldon, "What's in a Floating Point Package?", Byte, May, 1977.
- 2. Sterbonz, Pat H., Floating Point Computation, Englewood Cliffs, N. J.
- 3. leeg Reed, Introduction to Numerical Analysis, U. S. A. 1966.
- *4.* Osborne, A., An Introduction to Microcomouters, Vol. II, California **1976**.
- 5. Morton, B. P., NumericalApproximation, New York, 1964.
- 6. Hashizume, Burt, "Floating Point Arithmetic", Byte, November 1977.
- 7. Taylor L. Booth, Computing, U. S. A. 1974.

 $\bullet$ 

- 8. IBM System/360 OS, FORTRAN IV Library mathematical and service subprogram
- $\frac{9}{2}$ . **Hayes, J. G., Numerical Approximation to Functions and Data, Now York, 1970.**
- 10. Carnahan, B., Applied Numerical Methods, U. S. A. 1969.

 $\rightarrow$